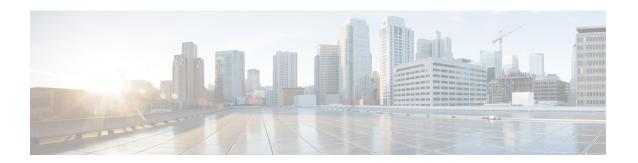

# **Notification and Alert**

- Architectural Overview, page 1
- Major Components, page 2
- Technical Architecture, page 2
- Protocols, page 2
- SNMP Object Identifier and Management Information Base, page 2
- SNMP Notifications, page 3
- Notifications and Alerting, page 5
- Alert Rules, page 16
- NMS Destination Configuration, page 28

# **Architectural Overview**

A Cisco Policy Suite (CPS) vDRA deployment comprises multiple virtual machines (VMs) with multiple running containers deployed for scaling and high availability (HA) purposes. The monitoring and alerting system of the CPS vDRA deployment is centered around alert definition, metric gathering, and SNMP trap forwarding. The high-level architecture is shown below:

Figure 1: High-Level Architecture

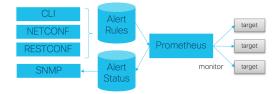

# **Major Components**

### **Alert Definition**

Alert definition occurs when an end user (or external system) configures the system via CLI, NETCONF, or RESTCONF interfaces with Alert rules. The system takes these alert rules and pushes the definitions into the Prometheus processes running within the cluster. The system does not provide a fixed set of alerts but provides a sample list of common alerts an operator may want to configure.

## **Metric Gathering**

At the core of the alerting framework, the system runs multiple Prometheus processes (http://prometheus.io) which monitors the system and track metrics which can be used for triggering alerts. The default Prometheus instance that monitors the system tracks metrics at a 5 second interval for 24 hours.

## **SNMP Trap Forwarding**

Once an alert is triggered the Prometheus server forwards that alert to the active control/Cluster Manager node. These alerts are forwarded based on configuration to external NMS systems using either SNMPv2 or SNMPv3.

# **Technical Architecture**

Cisco Policy Suite is deployed as a distributed virtual appliance. The standard architecture uses Hypervisor virtualization. Multiple hardware host components run Hypervisors and each host runs several virtual machines. Within each virtual machine, one-to-many internal CPS components can run. CPS monitoring and alert notification infrastructure simplifies the virtual physical and redundant aspects of the architecture.

## **Protocols**

The CPS monitoring and alert notification infrastructure provides a simple standards-based interface for network administrators and NMS (Network Management System). SNMP is the underlying protocol for all alert notifications. Standard SNMP notifications (traps) are used throughout the infrastructure.

Alerts are triggered from either the Cluster Manager or Control virtual machines if the Cluster Manager is not active.

# **SNMP Object Identifier and Management Information Base**

Cisco has a registered private enterprise Object Identifier (OID) of 26878. This OID is the base from which all the aggregated CPS metrics are exposed at the SNMP endpoint. The Cisco OID is fully specified and made human-readable through a set of Cisco Management Information Base (MIB-II) files.

The current MIBs are defined as follows:

#### Table 1: MIBs

| MIB Filename                  | Purpose                                                  |
|-------------------------------|----------------------------------------------------------|
| BROADHOP-MIB.mib              | Defines the main structure include structures and codes. |
| BORADHOP-NOTIFICATION-MIB.mib | Defines Notifications/Traps available.                   |

## **SNMP Notifications**

SNMP Notifications in the form of traps (one-way) are provided by the infrastructure. CPS notifications do not require acknowledgments. The traps provide both:

- Proactive alerts that the predetermined thresholds have been passed. For example, a disk is nearing capacity or CPU load is too high.
- Reactive alerting when system components fail or are in a degraded state. For example, a process died or network connectivity outage has occurred.

Notifications and traps are categorized by a methodology similar to UNIX System Logging (syslog) with both Severity and Facility markers. All event notifications (traps) contain these markers.

- Facility
- Severity
- Source (device name)
- Device time

These objects can be used to identify where the issue lies and the Facility (system layer) and the Severity (importance) of the reported issue.

## **Facility**

The generic syslog facility has the following definitions:

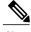

Note

Facility defines a system layer starting with physical hardware and progressing to a process running in a particular application.

### **Table 2: Syslog Facility**

| Number | Facility | Description                                          |
|--------|----------|------------------------------------------------------|
| 0      | Hardware | Physical Hardware - Servers SAN NIC Switch and so on |

| Number | Facility         | Description                                                        |
|--------|------------------|--------------------------------------------------------------------|
| 1      | Networking       | Connectivity in the OSI (TCP/IP) model                             |
| 2      | Virtualization   | VMware ESXi (or other) virtualization                              |
| 3      | Operating System | Linux OS                                                           |
| 4      | Application      | Application (CPS Session Manager, CPS Binding Database, and so on) |
| 5      | Process          | Specific process                                                   |

There may be overlaps in the Facility value as well as gaps if a particular SNMP agent does not have full view into an issue. The Facility reported is always shown as viewed from the reporting SNMP agent.

# **Severity**

In addition to Facility each notification has a Severity measure. The defined severities are directly from UNIX syslog and defined as follows:

Table 3: Severity Levels

| Number | Severity  | Description                              |  |
|--------|-----------|------------------------------------------|--|
| 0      | Emergency | System is unusable.                      |  |
| 1      | Alert     | Action must be taken immediately.        |  |
| 2      | Critical  | Critical conditions.                     |  |
| 3      | Error     | Error conditions.                        |  |
| 4      | Warning   | Warning conditions.                      |  |
| 5      | Notice    | Normal but significant condition.        |  |
| 6      | Info      | Informational message.                   |  |
| 7      | Debug     | Lower level debug message.               |  |
| 8      | None      | Indicates no severity.                   |  |
| 9      | Clear     | The occurred condition has been cleared. |  |

For the purposes of the CPS Monitoring and Alert Notifications system, Severity levels of Notice Info and Debug are usually not used.

Warning conditions are often used for proactive threshold monitoring (for example, Disk usage or CPU Load) which requires some action on the part of administrators but not immediately.

Conversely, Emergency severity indicates that some major component of the system has failed and that either core policy processing session management or major system functionality is impacted.

## **Categorization**

Combinations of Facility and Severity create many possibilities of notifications (traps) that might be sent. However, some combinations are more likely than others. The following table lists some Facility and Severity categorizations:

Table 4: Severity Categorization

| Facility.Severity         | Categorization                                                     | Possibility                                                      |
|---------------------------|--------------------------------------------------------------------|------------------------------------------------------------------|
| Process.Emergency         | A single part of an application has failed.                        | Possible but in an HA configuration very unlikely.               |
| Hardware.Debug            | A hardware component has sent a NA debug message.                  | NA                                                               |
| Operating<br>System.Alert | An Operating System (kernel or resource level) fault has occurred. | Possible as a recoverable kernel fault (on a vNIC for instance). |
| Application.Emergency     | An entire application component has failed.                        | Unlikely but possible (load balancers failing for instance).     |

It is not possible to quantify every Facility and Severity combination. This is primarily driven by the fact that the alert rules can be configured to meet each operator's environment. However, greater experience with CPS leads to better diagnostics. The CPS Monitoring and Alert Notification infrastructure provides a baseline for event definition and notification by an experienced engineer.

### **Emergency Severity Note**

Caution Emergency severities are very important! As a general principle, alerts should only be defined with an Emergency-severity trap if the system becomes inaccessible or unusable in some way. An unusable system is rare but might occur if multiple failures occur in the operating system virtualization networking or hardware facilities.

# **Notifications and Alerting**

The CPS Monitoring and Alert Notification framework provides the following SNMP notification traps (one-way). Traps are either proactive or reactive. Proactive traps are alerts based on system events or changes

that require attention (for example, Disk is filling up). Reactive traps are alerts that an event has already occurred (for example, an application process failed).

## **Component Notifications**

Components are devices that make up the CPS system. These are systems level traps. They are generated when some predefined thresholds is crossed and are defined in the alerting configuration of the system. User can modify and change these using the alert definition commands.

Component notifications are defined in the BROADHOP-NOTIFICATION-MIB as follows:

```
broadhopQNSComponentNotification NOTIFICATION-TYPE OBJECTS {
   broadhopComponentName,
   broadhopComponentTime,
   broadhopComponentNotificationName,
   broadhopNotificationFacility,
   broadhopNotificationSeverity,
   broadhopComponentAdditionalInfo }
STATUS current
DESCRIPTION "
Trap from any QNS component - i.e. device.
"
::= { broadhopProductsQNSNotifications 1 }
```

### Each Component Notification contains:

- Name of the Notification being thrown (broadhopComponentNotificationName)
- Name of the device throwing the notification (broadhopComponentName)
- Time the notification was generated (broadhopComponentTime)
- Facility or which layer the notification came from (broadhopNotificationFacility)
- Severity of the notification (broadhopNotificationSeverity)
- Additional information about the notification, which might be a bit of log or other information.

The following table provides the list of supported alarms:

Table 5: Component Notifications

| Notification Name | Severity | Message Text                                                                  | Description                                                         |
|-------------------|----------|-------------------------------------------------------------------------------|---------------------------------------------------------------------|
| DISK_FULL         | Critical | Disk filesystem / usage is more than the 90%                                  | Disk usage is monitored.                                            |
|                   | Clear    | Disk filesystem / usage is greater than 10%                                   |                                                                     |
| HIGH_LOAD         | Major    | load average value for 5 min is greater than 3 current value is {{ \$value }} | Load on the CPU is measured as per the linux operating system load. |
|                   | Clear    | load average value for 5 min is lower than 3                                  |                                                                     |

| Notification Name | Severity                                                                                                    | Message Text                                                                                                    | Description                                                                                           |
|-------------------|----------------------------------------------------------------------------------------------------|----------------------------------------------------------------------------------------------------|----------------------------------------------------------------------------------------------------|
| LINK_STATE        | Critical                                                                                                    | {{ \$labels.interface }} is down on {{ \$labels.instance }}                                                                     | Indicates if any interface (ens***) has gone down.                                                    |
|                   | Clear                                                                                                    | {{ \$labels.interface }} is up on {{ \$labels.instance }}                                                                       |                                                                                                    |
| LOW_MEMORY        | Critical                                                                                                    | Available RAM is less than 80% current value is {{ \$value }}                                                                   | Monitors memory usage<br>on the VMs. When free<br>memory goes down, the<br>threshold alarm is raised. |
|                   | Clear                                                                                                    | Available RAM is more than 80%                                                                                                  |                                                                                                    |
| PROCESS_STATE     | Critical  {{ \$labels.service_name }} instance {{ \$labels.module_instance }} of module {{ \$labels.module }} is in Aborted state. | Monitors process restarts.                                                                                                    |                                                                                                    |
|                   | Clear                                                                                                    | {{ \$labels.service_name }} instance {{ \$labels.module_instance }} of module {{ \$labels.module }} is moved from Aborted state |                                                                                                    |
| HIGH_CPU_USAGE    | Critical                                                                                                    | CPU usage in last 10 sec is more than 30% current value {{ \$value }}                                                           | Monitors CPU usage.                                                                                   |
|                   | Clear                                                                                                    | CPU usage in last 10 sec is lower than 30%                                                                                      |                                                                                                    |
| QNS_JAVA_STARTED  | Error                                                                                                    | {{ \$labels.service_name }} instance {{ \$labels.module_instance }} of module {{ \$labels.module }} is in Started state.        | Indicates Java process restart.                                                                       |
|                   | Clear                                                                                                    | {{ \$labels.service_name }} instance {{ \$labels.module_instance }} of module {{ \$labels.module }} is moved from started state |                                                                                                    |

| Notification Name     | Severity | Message Text                                                                                                    | Description                                                                |
|-----------------------|----------|----------------------------------------------------------------------------------------------------|----------------------------------------------------------------------------|
| IP_NOT_REACHABLE      | Critical | VM/VIP IP {{\$labels.instance }} is not reachable                                                                                 | When IP is not reachable, this alarm is raised.                            |
|                       | Clear    | VM/VIP IP {{\$labels.instance }} is reachable                                                                                     |                                                                            |
| DIAMETER_PEER_DOWN    | Error    | Diameter peer is down.                                                                                                    | Any peer connected to PAS is monitored.                                    |
|                       | Clear    | Diameter peer is up                                                                                                    | Tris is monitored.                                                         |
| DRA_PROCESS_UNHEALTHY | Critical | {{ \$labels.service_name }} instance {{ \$labels.module_instance }} of module {{ \$labels.module }} is not healthy                | Process state is monitored.                                                |
|                       | Clear    | <pre>{{ \$labels.service_name }} instance {{     \$labels.module_instance }} of module {{     \$labels.module }} is healthy</pre> |                                                                            |
| DB_SHARD_DOWN         | Critical | All DB Members of a replica set {{ \$labels.shard_name }} are down                                                                | Alarm raised when both primary and secondary replica set members are down. |
|                       | Clear    | All DB Members of a replica set {{ \$labels.shard_name }} are not down                                                            |                                                                            |
| NO_PRIMARY_DB         | Critical | Primary DB member not found for replica set {{ \$labels.shard_name }}                                                             | Alarm raised when primary database is not up.                              |
|                       | Clear    | Primary DB member found for replica set {{ \$labels.shard_name }}                                                                 |                                                                            |

| Notification Name | Severity | Message Text                                                                                    | Description                                     |
|-------------------|----------|-------------------------------------------------------------------------------------------------|-------------------------------------------------|
| SECONDARY_DB_DOWN | Critical | Secondary Member {{ \$labels.name }} of replica set {{ \$labels.shard_name }} is down           | Alarm raised when secondary database is not up. |
|                   | Clear    | Secondary Member {{<br>\$labels.name }} of replica<br>set {{    \$labels.shard_name<br>}} is up |                                                 |
| LOW_SWAP          | Critical | {{ \$labels.instance }} has less than 80% swap memory .                                         | Monitors the swap memory.                       |
|                   | Clear    | {{ \$labels.instance }} has greater than 80% swap memory .                                      |                                                 |

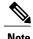

By default, no alert rules are configured in the system.

# **Application Notifications**

The following table describes the application notifications:

**Table 6: Application Notifications** 

| Notification Name                                   | Severity | Message Text                                                                   | Description                                                                                |
|-----------------------------------------------------|----------|--------------------------------------------------------------------------------|--------------------------------------------------------------------------------------------|
| DRA_MESSAGE_<br>PROCESSING_FAILURE_<br>TPS_EXCEEDED | Critical | Message Processing Failure TPS exceeded, current value is {{ \$value} }}.      | TPS of rejected messages<br>from DRA Director (Any<br>messages with Result<br>code !=2001) |
|                                                     | Clear    | Message Processing Failure TPS in control.                                     |                                                                                            |
| DRA_DIRECTOR_ TPS_EXCEEDED                          | Critical | {{ \$labels.instance }} Director TPS exceeded, current value is {{ \$value }}. | Success TPS of Total<br>DRA Director<br>(ResultCode=2001)                                  |
|                                                     | Clear    | {{ \$labels.instance }} Director TPS in control.                               |                                                                                            |

| Notification Name                         | Severity | Message Text                                                                                    | Description                                                                           |
|-------------------------------------------|----------|-------------------------------------------------------------------------------------------------|---------------------------------------------------------------------------------------|
| DRA_WORKER_<br>TPS_EXCEEDED               | Critical | {{ \$labels.instance }} Worker TPS exceeded, current value is {{ \$value }}.                    | TPS of Total Worker                                                                   |
|                                           | Clear    | {{ \$labels.instance }} Worker TPS in control.                                                  |                                                                                       |
| DRA_DB_<br>TPS_EXCEEDED                   | Critical | {{ \$labels.instance }} Persistence DB TPS exceeded, current value is {{ \$value }}.            | TPS of DB TPS (Query and Update)                                                      |
|                                           | Clear    | {{ \$labels.instance }} Persistence DB TPS in control.                                          |                                                                                       |
| DIAMETER_UNABLE _TO_DELIVER_ TPS_EXCEEDED | Critical | UNABLE_TO_DELIVER TPS exceeded, current value is {{ \$value }}.                                 | TPS of Diameter 3002                                                                  |
| _                                         | Clear    | UNABLE_TO_DELIVER in control.                                                                   |                                                                                       |
| DIAMETER_TRANSIENT _FAILURE_TPS_ EXCEEDED | Critical | TRANSIENT_FAILURE TPS exceeded, current value is {{ \$value }}.                                 | TPS of Diameter 4xxx                                                                  |
|                                           | Clear    | TRANSIENT_FAILURE in control.                                                                   |                                                                                       |
| DIAMETER_UNKNOWN _SESSIONS_TPS EXCEEDED   | Critical | UNKNOWN_SESSIONS TPS exceeded, current value is {{ \$value }}.                                  | TPS of Diameter 5002                                                                  |
| _EACEEBEB                                 | Clear    | UNKNOWN_SESSIONS in control.                                                                    |                                                                                       |
| MISMATCH_REQUEST<br>_RESPONSE             | Critical | {{ \$labels.remote_peer }} MISMATCH_REQUEST _RESPONSE exceeded, current value is {{ \$value }}. | Mismatch in Rate of<br>Request and Response<br>(Discrepancy in ingress<br>and egress) |
|                                           | Clear    | {{ \$labels.remote_peer }} MISMATCH_REQUEST _RESPONSE in control.                               |                                                                                       |

| Notification Name                                     | Severity | Message Text                                                                                                    | Description                                     |
|-------------------------------------------------------|----------|----------------------------------------------------------------------------------------------------|-------------------------------------------------|
| KEEP_ALIVE_RAR _ROUTING_FAILURE_ TPS_EXCEEDED         | Critical | Keep Alive RAR TPS exceeded, current value is {{ \$value }}.                                                                                          | TPS of Keep Alive RAR<br>Routing (Stale RAR)    |
| _                                                     | Clear    | Keep Alive RAR TPS in control.                                                                                                    |                                                 |
| EGRESS_RATE_ LIMITED_SESSION_ ERR_RESP_TPS_ EXCEEDED  | Critical | {{ \$labels.local_peer }} {{ \$labels.remote_peer }} Egress rate limited messages with error response TPS exceeded, current value is {{ \$value }}.   | TPS of Rate Limited<br>Response for Error       |
|                                                       | Clear    | {{ \$labels.local_peer }} {{ \$labels.remote_peer }} Egress rate limited messages with error response TPS in control.                                 |                                                 |
| EGRESS_RATE_ LIMITED_SESSION_ REJECT_TPS_ EXCEEDED    | Critical | {{ \$labels.local_peer }} {{ \$labels.remote_peer }} Egress rate limited messages dropped without error TPS exceeded, current value is {{ \$value }}. | TPS of Rate Limited<br>Response Rejected        |
|                                                       | Clear    | {{ \$labels.local_peer<br>}} {{ \$labels.remote_peer<br>}} Egress rate limited<br>messages dropped<br>without error TPS in<br>control.                |                                                 |
| INGRESS_RATE_ LIMITED_SESSION_ ERR_RESP_TPS_ EXCEEDED | Critical | {{ \$labels.local_peer }} {{ \$labels.remote_peer }} Ingress rate limited messages with error response TPS exceeded, current value is {{ \$value }}.  | TPS of Rate Limited<br>Response Error - Ingress |
|                                                       | Clear    | {{ \$labels.local_peer<br>}} {{ \$labels.remote_peer<br>}} Ingress rate limited<br>messages with error<br>response TPS in control.                    |                                                 |

| Notification Name                                   | Severity | Message Text                                                                                                    | Description                                                                                         |
|-----------------------------------------------------|----------|----------------------------------------------------------------------------------------------------|----------------------------------------------------------------------------------------------------|
| INGRESS_RATE_ LIMITED_SESSION_ REJECT_TPS_ EXCEEDED | Critical | {{ \$labels.local_peer }}<br>{{ \$labels.remote_peer }}<br>Ingress rate limited<br>messages dropped<br>without error response<br>TPS exceeded, current<br>value is {{ \$value }}. | TPS of Rate Limited<br>Response Rejected -<br>Ingress                                               |
|                                                     | Clear    | {{ \$labels.local_peer<br>}} {{ \$labels.remote_peer<br>}} Ingress rate limited<br>messages dropped<br>without error response<br>TPS in control.                                  |                                                                                                    |
| BINDING_STORAGE _ERRORS_TPS_ EXCEEDED               | Critical | Binding Store Error TPS exceeded, current value is {{ \$value }}.                                                                                                    | TPS Binding Storage<br>Errors (Binding storage<br>failed because of high<br>load/any other database |
|                                                     | Clear    | Binding Store Error TPS in control.                                                                                                    | error)                                                                                              |
| BINDING_LOOKUP_<br>ERROR_TPS_<br>EXCEEDED           | Critical | Binding Lookup Error TPS exceeded, current value is {{ \$value }}.                                                                                                    | TPS Binding Lookup<br>Errors (Binding retrieval<br>failure because of internal<br>error)            |
|                                                     | Clear    | Binding Lookup Error TPS in control.                                                                                                    |                                                                                                    |
| DB_ERR_<br>TPS_EXCEEDED                             | Critical | All DB Errors TPS exceeded, current value is {{ \$value }}.                                                                                                    | TPS All database errors                                                                             |
|                                                     | Clear    | All DB Errors TPS in control.                                                                                                    |                                                                                                    |
| DB_RESPONSE_<br>TIME_EXCEEDED                       | Critical | {{ \$labels.instance }} DB<br>Response Time exceeded,<br>current value is {{ \$value<br>}}.                                                                                       | Response Time Exceeds<br>(Database Query/Update<br>operation time exceeds)                          |
|                                                     | Clear    | {{ \$labels.instance }} DB<br>Response Time in control,<br>current value is {{ \$value<br>}}.                                                                                     |                                                                                                    |

| Notification Name                              | Severity | Message Text                                                                                           | Description                                                                                    |
|------------------------------------------------|----------|----------------------------------------------------------------------------------------------------|------------------------------------------------------------------------------------------------|
| BINDING_KEY_ NOT_FOUND_IN_ AAR_TPS_ EXCEEDED   | Critical | {{ labels.origin_host }} Binding Key not found in AAR TPS exceeded, current value is {{ \$value }}.    | TPS Binding Key Not<br>Found in AAR (When<br>AAR received with no<br>"imsi+apn/msisdn/ipv6")   |
|                                                | Clear    | {{ labels.origin_host }} Binding Key not found in AAR TPS in control.                                  |                                                                                                |
| BINDING_KEY_ NOT_FOUND_IN_ CCR_I_TPS_ EXCEEDED | Critical | {{ labels.origin_host }} Binding Key not found in CCR(I) TPS exceeded, current value is {{ \$value }}. | TPS Binding Key Not<br>Found in CCR-I(When<br>CCR-I received with no<br>"imsi+apn/msisdn/ipv6" |
|                                                | Clear    | {{ labels.origin_host }} Binding Key not found in CCR(I) TPS in control.                               |                                                                                                |
| BINDING_NOT _FOUND_TPS_ EXCEEDED               | Critical | {{ labels.origin_host }} Binding not found TPS exceeded, current value is {{ \$value }}.               | TPS Binding Not Found                                                                          |
|                                                | Clear    | {{ labels.origin_host }} Binding not found TPS in control,.                                            |                                                                                                |
| BINDING_DB_ INCONSISTENT_ TPS_EXCEEDED         | Critical | TPS AAR with Result Code 5065 exceeded, current value is {{ \$value }}.                                | TPS AAR with Result<br>Code 5065                                                               |
|                                                | Clear    | TPS AAR with Result Code 5065 in control.                                                              |                                                                                                |
| BINDING_SESSION _DB_SIZE_ EXCEEDED             | Critical | {{ \$labels.db }} size exceeded, current value is {{ \$value }}.                                       | Total Size of Session DB<br>Exceeded                                                           |
|                                                | Clear    | {{ \$labels.db }} size in control.                                                                     |                                                                                                |

| Notification Name                           | Severity | Message Text                                                                                                    | Description                                                   |
|---------------------------------------------|----------|----------------------------------------------------------------------------------------------------|---------------------------------------------------------------|
| BINDING_IMSI_ APN_DB_SIZE EXCEEDED          | Critical | {{ \$labels.db }} size exceeded, current value is {{ \$value }}.                                                                                        | Total Size of IMSI / APN<br>DB Exceeded                       |
| _                                           | Clear    | {{ \$labels.db }} size in control.                                                                                                    |                                                               |
| BINDING_MSISDN _APN_DB_SIZE EXCEEDED        | Critical | {{ \$labels.db }} size exceeded, current value is {{ \$value }}.                                                                                        | Total Size of MSISDN /<br>APN DB Exceeded                     |
|                                             | Clear    | {{ \$labels.db }} size in control                                                                                                    |                                                               |
| BINDING_IPV6 _DB_SIZE_ EXCEEDED             | Critical | {{ \$labels.db }} size exceeded, current value is {{ \$value }}.                                                                                        | Total Size of IPv6 DB<br>Exceeded                             |
|                                             | Clear    | {{ \$labels.db }} size in control                                                                                                    |                                                               |
| PEER_TPS _EXCEEDED                          | Critical | {{ \$labels.instance }} Peer Connection {{  \$labels.local_peer}} {{  \$labels.remote_peer }} TPS exceeded, current  value is {{ \$value }}.            | Peer TPS Exceeded (Per peer TPS thresholds)                   |
|                                             | Clear    | {{ \$labels.instance }} Peer Connection {{  \$labels.local_peer}} {{  \$labels.remote_peer }} TPS in control.                                           |                                                               |
| NO_RESPONSE_ PEER_FOR_ ANSWER_TPS _EXCEEDED | Critical | {{ \$labels.instance }} No<br>Response From Peer<br>Connection TPS exceeded<br>for {{<br>\$labels.message_type}},<br>current value is {{ \$value<br>}}. | TPS No Response From<br>Peer (timeouts from<br>PCRF/any peer) |
|                                             | Clear    | {{ \$labels.instance }} No Response From Peer Connection TPS in control for {{ \$labels.message_type}}.                                                 |                                                               |

| Notification Name                        | Severity | Message Text                                                                          | Description                                                                           |
|------------------------------------------|----------|---------------------------------------------------------------------------------------|---------------------------------------------------------------------------------------|
| PEER_RESPONSE _TIME_EXCEEDED             | Critical | message_duration_seconds {type=~"peer*"} [labels: type]                               | Peer Response Time<br>Exceeded (Response time<br>of peer exceeds)                     |
|                                          | Clear    | Response time in control.                                                             |                                                                                       |
| NO_PEER_GROUP<br>_MEMBER                 | Critical | {{ \$labels.peer_group }} not available.                                              | Peer Group is not Available (All peers in peer_group down)                            |
| _AVAILABLE                               | Clear    | {{ \$labels.peer_group }} available.                                                  |                                                                                       |
| PCRF_NOT_CREATING _SESSIONS_TPS EXCEEDED | Critical | Failed CCR-I TPS exceeded, current value is {{ \$value }}.                            | TPS Rate of Failed<br>CCR-I(ResultCode<br>!=2001)                                     |
|                                          | Clear    | Failed CCR-I TPS in control.                                                          |                                                                                       |
| FORWARDING_LOOP _FOUND_TPS _EXCEEDED     | Critical | {{ \$labels.remote_peer}} Loop Detected TPS exceeded, current value is {{ \$value }}. | TPS Rate of Diameter<br>Message Loop                                                  |
|                                          | Clear    | {{ \$labels.remote_peer }} Loop Detected TPS in control.                              |                                                                                       |
| RELAY_LINK _TPS_GT_0                     | Critical | {{ \$labels.remote_peer}} Relay Started, current value is {{ \$value }}.              | TPS Rate of Relay Peer > 0 (When relay peers start exchanging control plane messages) |
|                                          | Clear    | {{ \$labels.remote_peer}} Relay Stated.                                               | messagesy                                                                             |
| RELAY_LINK _TPS_EXCEEDED                 | Critical | {{ \$labels.remote_peer}} Relay Link TPS exceeded, current value is {{ \$value }}.    | TPS Rate of Relay Peer<br>(TPS of relay messages)                                     |
|                                          | Clear    | {{ \$labels.remote_peer}} Relay Link TPS in control.                                  |                                                                                       |
| RELAY_LINK<br>_STATUS                    | Critical | {{ \$labels.remote_peer }} Relay Link is Down.                                        | Relay Link is Down<br>(Relay link status is<br>monitored)                             |
|                                          | Clear    | {{ \$labels.remote_peer}} Relay Link is UP.                                           | ,                                                                                     |

| Notification Name           | Severity | Message Text                                                                       | Description |
|-----------------------------|----------|------------------------------------------------------------------------------------|-------------|
| NO_RELAY_PEER _TPS_EXCEEDED | Critical | {{ \$labels.remote_peer}} Relay Peer TPS exceeded, current value is {{ \$value}}}. |             |
|                             | Clear    | {{ \$labels.remote_peer}} Relay Peer TPS in control.                               |             |

## **Alert Rules**

## **Alert Rules Configuration**

The following commands are used to configure alert rules:

```
scheduler#config
scheduler(config) # alert rule <rule_name>
where, <rule_name> is the name of the alert rule. For example, test

Value for 'expression' (<string>): <expression based on the stats>
where, <expression based on the stats> is the expression. For example, test>1

Value for 'message' (<string>): <message string to be sent in the alarm message>
```

where, < message string to be sent in the alarm message > is the message to be sent in the alarm. For example, testing

```
Value for 'snmp-clear-message' (<string>): <message string for clear alarm>
```

where, < message string for clear alarm> is the string for the clear message. For example, test clear

```
scheduler(config-rule-test)#
scheduler(config-rule-test)# snmp-facility
Possible completions:
   application hardware networking os proc virtualization
scheduler(config-rule-test)# snmp-facility <SNMP facility to be provided for this alert>
```

where, <*SNMP facility to be provided for this alert>* is the facility to be provided for this alert. For example, application

```
scheduler(config-rule-test)# event-host-label cprovide the node details>
```

where, provide the node details> is used to provide node details. For example, instance

```
scheduler(config-rule-test) # snmp-severity
Possible completions:
   alert critical debug emergency error info none notice warning
scheduler(config-rule-test) # snmp-severity <SNMP severity to be send for this alert>
```

where, <*SNMP severity to be send for this alert>* is the severity level to be used for alert rule. For example, critical

```
scheduler(config-rule-test) # duration <time>
```

where, <time> causes Prometheus to wait for a certain duration between first encountering a new expression output vector element (like, an instance with a high HTTP error rate) and counting an alert as firing for this element. Elements that are active, but not firing yet, are in pending state.

```
scheduler(config-rule-test) # commit
Commit complete.
scheduler(config-rule-test) # end
```

### **Sample Configuration**

The alert rules configuration are for reference only. Here is the configuration with sample values:

You can configure your alert rules based on your requirements.

```
scheduler#config
scheduler(config) # alert rule test
Value for 'expression' (<string>): test>1
Value for 'message' (<string>): testing
Value for 'snmp-clear-message' (<string>): test clear
scheduler(config-rule-test)#
scheduler(config-rule-test) # snmp-facility
Possible completions:
 application hardware networking os proc virtualization
scheduler(config-rule-test) # snmp-facility application
scheduler(config-rule-test) # event-host-label instance
scheduler(config-rule-test) # snmp-severity
Possible completions:
 alert critical debug emergency error info none notice warning
scheduler(config-rule-test)# snmp-severity critical
scheduler(config-rule-test) # duration 30s
scheduler(config-rule-test) # commit
Commit complete.
scheduler(config-rule-test) # end
```

To display all the configured alert rules use the following command:

```
scheduler# show running-config alert | tab
```

|      |            |          | HOST     |         | SNMP        | SNMP     | SNMP CLEAR    |
|------|------------|----------|----------|---------|-------------|----------|---------------|
| NAME | EXPRESSION | DURATION | LABEL    | MESSAGE | FACILITY    | SEVERITY | MESSAGE       |
| test | test > 1   | -        | instance | testing | application | critical | testing clear |

### **Sample Alert Rules**

You can configure alert rules based on your requirements. For sample configuration, refer to Sample Alert Rule Configuration.

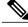

Note

event-host-label value is used as a key in the alarm map. So, configure the correct value based on your requirements while configuring alert rules.

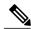

Note

Grafana can be used to see all the statistics generated by the system and based on these statistics alerting rules can be configured.

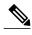

Alert SNMP command includes an optional parameter named add-vm-info that you can use to specify whether or not the VM name is prepended in the SNMP alarm in broadhopComponentName. For example, broadhopComponentName: VMName/containerName. By default, the parameter is set to true. If set to false, broadhopComponentName does not prepend VM name. For example, broadhopComponentName: containerName. The following table includes sample alert rules when add-vm-info is set to false. For more information about this parameter and the command, see the *vDRA Operations Guide*.

**Table 7: Sample Alert Rules** 

| Alarm Name | Configuration                                                                                                    |
|------------|----------------------------------------------------------------------------------------------------|
| DiskFull   | broadhopComponentName: Linux host name                                                                                                    |
|            | broadhopComponentNotificationName: DISK_FULL                                                                                                   |
|            | broadhopNotificationFacility: hardware                                                                                                    |
|            | Alert broadhopNotificationSeverity: critical                                                                                                   |
|            | Alert broadhopComponentAdditionalInfo: Disk Filesystem/usage is more than 90%                                                                  |
|            | Clear broadhopNotificationSeverity: clear                                                                                                    |
|            | Clear broadhopComponentAdditionalInfo: Disk filesystem/usage is greater than 10%                                                               |
|            | <b>Expression:</b> node_filesystem_free{job='node_exporter',filesystem! $\sim$ \"^/(/ \$)\"} /node_filesystem_size{job='node_exporter'} < 0.10 |
| HighLoad   | broadhopComponentName: Linux host name                                                                                                    |
|            | broadhopComponentNotificationName: HIGH_LOAD                                                                                                   |
|            | broadhopNotificationFacility: hardware                                                                                                    |
|            | Alert broadhopNotificationSeverity: major                                                                                                    |
|            | Alert broadhopComponentAdditionalInfo: load average value for 5 minutes is greater than 3 current value is {{ \$value }}                       |
|            | Clear broadhopNotificationSeverity: clear                                                                                                    |
|            | Clear broadhopComponentAdditionalInfo: load average value for 5 minutes is lower than 3                                                        |
|            | Expression: node_load5 > 3                                                                                                    |

| Alarm Name           | Configuration                                                                                                   |
|----------------------|----------------------------------------------------------------------------------------------------|
| LowMemoryAlert       | broadhopComponentName: Linux host name                                                                          |
|                      | broadhopComponentNotificationName: LOW_MEMORY                                                                   |
|                      | broadhopNotificationFacility: hardware                                                                          |
|                      | Alert broadhopNotificationSeverity: critical                                                                    |
|                      | Alert broadhopComponentAdditionalInfo: Available RAM is less than 80% current value is {{ \$value }}            |
|                      | Clear broadhopNotificationSeverity: clear                                                                       |
|                      | Clear broadhopComponentAdditionalInfo: Available RAM is more than 80%                                           |
|                      | Expression: round((node_memory_MemFree +node_memory_Buffers+node_memory_Cached)/node_memory_MemTotal *100) < 80 |
| High CPU Usage Alert | broadhopComponentName: Linux host name                                                                          |
|                      | broadhopComponentNotificationName: HIGH_CPU_USAGE                                                               |
|                      | broadhopNotificationFacility: hardware                                                                          |
|                      | Alert broadhopNotificationSeverity: critical                                                                    |
|                      | Alert broadhopComponentAdditionalInfo: CPU usage in last 10 sec is more than 30% current value {{ \$value }}    |
|                      | Clear broadhopNotificationSeverity: clear                                                                       |
|                      | Clear broadhopComponentAdditionalInfo: CPU usage in last 10 sec is lower than 30%                               |
|                      | Expression: rate(node_cpu{mode="system"} [10s])*100 > 30                                                        |
| Link down Alert      | broadhopComponentName: Linux host name                                                                          |
|                      | broadhopComponentNotificationName: LINK_STATE                                                                   |
|                      | broadhopNotificationFacility: networking                                                                        |
|                      | Alert broadhopNotificationSeverity: critical                                                                    |
|                      | Alert broadhopComponentAdditionalInfo: {{ \$labels.interface }} is down on {{ \$labels.instance }}              |
|                      | Clear broadhopNotificationSeverity: clear                                                                       |
|                      | Clear broadhopComponentAdditionalInfo: {{ \$labels.interface }} is up on {{ \$labels.instance }}                |
|                      | Expression: link_state == 0                                                                                     |

| Alarm Name          | Configuration                                                                                                    |  |  |
|---------------------|----------------------------------------------------------------------------------------------------|--|--|
| Process down Alert  | Container Name: Linux host name                                                                                                    |  |  |
|                     | broadhopComponentNotificationName: PROCESS_STATE                                                                                                    |  |  |
|                     | broadhopNotificationFacility: application                                                                                                    |  |  |
|                     | Alert broadhopNotificationSeverity: critical                                                                                                    |  |  |
|                     | Alert broadhopComponentAdditionalInfo: {{ \$labels.service_name }} instance {{ \$labels.module_instance }} of module {{ \$labels.module }} is in Aborted state.        |  |  |
|                     | Clear broadhopNotificationSeverity: clear                                                                                                    |  |  |
|                     | Clear broadhopComponentAdditionalInfo: {{ \$labels.service_name }} instance {{ \$labels.module_instance }} of module {{ \$labels.module }} is moved from Aborted state |  |  |
|                     | Expression: docker_service_up==3                                                                                                    |  |  |
| VM/Node Down Alert  | broadhopComponentName: IP Address                                                                                                    |  |  |
|                     | broadhopComponentNotificationName: IP_NOT_REACHABLE                                                                                                    |  |  |
|                     | broadhopNotificationFacility: networking                                                                                                    |  |  |
|                     | Alert broadhopNotificationSeverity: critical                                                                                                    |  |  |
|                     | Alert broadhopComponentAdditionalInfo: VM/VIP IP {{\$labels.instance}} is not reachable                                                                                |  |  |
|                     | Clear broadhopNotificationSeverity: clear                                                                                                    |  |  |
|                     | Clear broadhopComponentAdditionalInfo: VM/VIP IP {{\$labels.instance }} is reachable                                                                                   |  |  |
|                     | Expression: probe_icmp_target==0                                                                                                    |  |  |
| DiameterPeer Status | broadhopComponentName: Peer FQDN                                                                                                    |  |  |
|                     | broadhopComponentNotificationName: DIAMETER_PEER_DOWN                                                                                                    |  |  |
|                     | broadhopNotificationFacility: application                                                                                                    |  |  |
|                     | Alert broadhopNotificationSeverity: error                                                                                                    |  |  |
|                     | Alert broadhopComponentAdditionalInfo: Diameter peer is down                                                                                                    |  |  |
|                     | Clear broadhopNotificationSeverity: clear                                                                                                    |  |  |
|                     | Clear broadhopComponentAdditionalInfo: Diameter peer is up.                                                                                                    |  |  |
|                     | Expression: peer_status==0                                                                                                    |  |  |

| Alarm Name             | Configuration                                                                                                    |  |  |  |
|------------------------|----------------------------------------------------------------------------------------------------|--|--|--|
| DRA Process Down       | broadhopComponentName: Container Name                                                                                                    |  |  |  |
| (healthy) Alert        | broadhopComponentNotificationName: DRA_PROCESS_UNHEALTHY                                                                                                  |  |  |  |
|                        | broadhopNotificationFacility: application                                                                                                    |  |  |  |
|                        | Alert broadhopNotificationSeverity: critical                                                                                                    |  |  |  |
|                        | Alert broadhopComponentAdditionalInfo: {{ \$labels.service_name }} instance {{ \$labels.module_instance }} of module {{ \$labels.module }} is not healthy |  |  |  |
|                        | Clear broadhopNotificationSeverity: clear                                                                                                    |  |  |  |
|                        | Clear broadhopComponentAdditionalInfo: {{ \$labels.service_name }} instance {{ \$labels.module_instance }} of module {{ \$labels.module }} is healthy     |  |  |  |
|                        | Expression: docker_service_up!=2                                                                                                    |  |  |  |
| All DB Member of       | broadhopComponentName: Shard Name                                                                                                    |  |  |  |
| Replica Set Down Alert | broadhopComponentNotificationName: DB_SHARD_DOWN                                                                                                    |  |  |  |
|                        | broadhopNotificationFacility: application                                                                                                    |  |  |  |
|                        | Alert broadhopNotificationSeverity: critical                                                                                                    |  |  |  |
|                        | Alert broadhopComponentAdditionalInfo: All DB Members of replica set {{ \$labels.shard_name }} are down                                                   |  |  |  |
|                        | Clear broadhopNotificationSeverity: clear                                                                                                    |  |  |  |
|                        | Clear broadhopComponentAdditionalInfo: Some DB Members of replica set {{   \$labels.shard_name }} are up                                                  |  |  |  |
|                        | Expression:                                                                                                    |  |  |  |
|                        | absent(mongodb_mongod_replset_member_state{shard_name="shard-1"})==1                                                                                      |  |  |  |
| No primary DB Member   | broadhopComponentName: Shard Name                                                                                                    |  |  |  |
| found Alert            | broadhopComponentNotificationName: NO_PRIMARY_DB                                                                                                    |  |  |  |
|                        | broadhopNotificationFacility: application                                                                                                    |  |  |  |
|                        | Alert broadhopNotificationSeverity: critical                                                                                                    |  |  |  |
|                        | Alert broadhopComponentAdditionalInfo: Primary DB member not found for replica set {{ \$labels.shard_name }}                                              |  |  |  |
|                        | Clear broadhopNotificationSeverity: clear                                                                                                    |  |  |  |
|                        | Clear broadhopComponentAdditionalInfo: Primary DB member found for replica set {{ \$labels.shard_name }}                                                  |  |  |  |
|                        | Expression: absent(mongodb_mongod_replset_member_health {shard_name="shard-1",state="PRIMARY"})==1                                                        |  |  |  |

| Alarm Name             | Configuration                                                                                                    |  |  |
|------------------------|----------------------------------------------------------------------------------------------------|--|--|
| Secondary DB Member    | broadhopComponentName: Shard Name                                                                                            |  |  |
| Down Alert             | broadhopComponentNotificationName: SECONDARY_DB_DOWN                                                                         |  |  |
|                        | broadhopNotificationFacility: application                                                                                    |  |  |
|                        | Alert broadhopNotificationSeverity: critical                                                                                 |  |  |
|                        | Alert broadhopComponentAdditionalInfo: Secondary Member {{ \$labels.name }} of replica set {{ \$labels.shard_name }} is down |  |  |
|                        | Clear broadhopNotificationSeverity: clear                                                                                    |  |  |
|                        | Clear broadhopComponentAdditionalInfo: Secondary Member {{ \$labels.name }} of replica set {{ \$labels.shard_name }} is down |  |  |
|                        | <b>Expression:</b> (mongodb_mongod_replset_member_state != 2) and                                                            |  |  |
|                        | ((mongodb_mongod_replset_member_state==8) or                                                                                 |  |  |
|                        | (mongodb_mongod_replset_member_state==6))                                                                                    |  |  |
| DRA message processing | broadhopComponentName: System                                                                                                |  |  |
| failure TPS exceeded   | broadhopComponentNotificationName: DRA_MESSAGE_PROCESSING_FAILURE_TPS_EXCEEDED                                               |  |  |
|                        | broadhopNotificationFacility: application                                                                                    |  |  |
|                        | Alert broadhopNotificationSeverity: critical                                                                                 |  |  |
|                        | Alert broadhopComponentAdditionalInfo: Message Processing Failure TPS exceeded.                                              |  |  |
|                        | Clear broadhopNotificationSeverity: clear                                                                                    |  |  |
|                        | Clear broadhopComponentAdditionalInfo Message Processing Failure TPS in control.                                             |  |  |
|                        | Expression: rate(rejected_messages_total[5m]) > 5                                                                            |  |  |
| Keepalive RAR routing  | broadhopComponentName: System                                                                                                |  |  |
| failure - TPS exceeded | broadhopComponentNotificationName: KEEP_ALIVE_RAR_ROUTING_FAILURE_TPS_EXCEEDED                                               |  |  |
|                        | broadhopNotificationFacility: application                                                                                    |  |  |
|                        | Alert broadhopNotificationSeverity: critical                                                                                 |  |  |
|                        | Alert broadhopComponentAdditionalInfo: Keep Alive RAR TPS exceeded.                                                          |  |  |
|                        | Clear broadhopNotificationSeverity: clear                                                                                    |  |  |
|                        | Clear broadhopComponentAdditionalInfo: Keep Alive RAR TPS in control.                                                        |  |  |
|                        | Expression: rate(keep_alive_rar_failure[5m]) > 5                                                                             |  |  |

| Alarm Name                             | Configuration                                                                                             |  |  |  |
|----------------------------------------|----------------------------------------------------------------------------------------------------|--|--|--|
| Egress rate limited                    | broadhopComponentName: Peer FQDN                                                                          |  |  |  |
| session error response TPS exceeded    | broadhopComponentNotificationName: EGRESS_RATE_LIMITED_SESSION_ERR_RESP_TPS_EXCEEDED                      |  |  |  |
|                                        | broadhopNotificationFacility: application                                                                 |  |  |  |
|                                        | Alert broadhopNotificationSeverity: critical                                                              |  |  |  |
|                                        | Alert broadhopComponentAdditionalInfo: Egress rate limited messages with error response TPS exceeded.     |  |  |  |
|                                        | Clear broadhopNotificationSeverity: clear                                                                 |  |  |  |
|                                        | Clear broadhopComponentAdditionalInfo: Egress rate limited messages with error response TPS in control.   |  |  |  |
|                                        | Expression: rate(diameter_peer_egress_rate_limited_with_err_response[5m]) > 5                             |  |  |  |
| Egress rate limited                    | broadhopComponentName: Peer FQDN                                                                          |  |  |  |
| session reject TPS exceeded            | broadhopComponentNotificationName: EGRESS_RATE_LIMITED_SESSION_REJECT_TPS_EXCEEDED                        |  |  |  |
|                                        | broadhopNotificationFacility: application                                                                 |  |  |  |
|                                        | Alert broadhopNotificationSeverity: critical                                                              |  |  |  |
|                                        | Alert broadhopComponentAdditionalInfo: Egress rate limited messages dropped without error TPS exceeded.   |  |  |  |
|                                        | Clear broadhopNotificationSeverity: clear                                                                 |  |  |  |
|                                        | Clear broadhopComponentAdditionalInfo: Egress rate limited messages dropped without error TPS in control. |  |  |  |
|                                        | Expression: rate(diameter_peer_egress_rate_limited_without_err_response[5m]) > 5                          |  |  |  |
| Ingress rate limited                   | broadhopComponentName: Peer FQDN                                                                          |  |  |  |
| session error response<br>TPS exceeded | broadhopComponentNotificationName: INGRESS_RATE_LIMITED_SESSION_ERR_RESP_TPS_EXCEEDED                     |  |  |  |
|                                        | broadhopNotificationFacility: application                                                                 |  |  |  |
|                                        | Alert broadhopNotificationSeverity: critical                                                              |  |  |  |
|                                        | Alert broadhopComponentAdditionalInfo: Ingress rate limited messages with error response TPS exceeded.    |  |  |  |
|                                        | Clear broadhopNotificationSeverity: clear                                                                 |  |  |  |
|                                        | Clear broadhopComponentAdditionalInfo: Ingress rate limited messages with error response TPS in control.  |  |  |  |
|                                        | Expression: rate(diameter_peer_ingress_rate_limited_with_err_response[5m]) > 5                            |  |  |  |

| Alarm Name                                       | Configuration                                                                                                    |
|--------------------------------------------------|----------------------------------------------------------------------------------------------------|
| Ingress rate limited session reject TPS exceeded | broadhopComponentName: Peer FQDN                                                                                    |
|                                                  | broadhopComponentNotificationName: INGRESS_RATE_LIMITED_SESSION_REJECT_TPS_EXCEEDED                                 |
|                                                  | broadhopNotificationFacility: application                                                                           |
|                                                  | Alert broadhopNotificationSeverity: critical                                                                        |
|                                                  | Alert broadhopComponentAdditionalInfo: Ingress rate limited messages dropped without error response TPS exceeded.   |
|                                                  | Clear broadhopNotificationSeverity: clear                                                                           |
|                                                  | Clear broadhopComponentAdditionalInfo: Ingress rate limited messages dropped without error response TPS in control. |
|                                                  | Expression: rate(diameter_peer_ingress_rate_limited_without_err_response[5m]) > 5                                   |
| Binding key not found in                         | broadhopComponentName: System                                                                                       |
| AAR TPS exceeded                                 | broadhopComponentNotificationName: BINDING_KEY_NOT_FOUND_IN_AAR_TPS_EXCEEDED                                        |
|                                                  | broadhopNotificationFacility: application                                                                           |
|                                                  | Alert broadhopNotificationSeverity: critical                                                                        |
|                                                  | Alert broadhopComponentAdditionalInfo: Binding Key not found in AAR TPS exceeded.                                   |
|                                                  | Clear broadhopNotificationSeverity: clear                                                                           |
|                                                  | Clear broadhopComponentAdditionalInfo: Binding Key not found in AAR TPS in control.                                 |
|                                                  | Expression: rate(aar_bind_key_not_found_total[5m]) > 5                                                              |
| Binding key not found in CCR-I TPS exceeded      | broadhopComponentName: System                                                                                       |
|                                                  | broadhopComponentNotificationName: BINDING_KEY_NOT_FOUND_IN_CCR_I_TPS_EXCEEDED                                      |
|                                                  | broadhopNotificationFacility: application                                                                           |
|                                                  | Alert broadhopNotificationSeverity: critical                                                                        |
|                                                  | Alert broadhopComponentAdditionalInfo: Binding Key not found in CCR(I) TPS exceeded.                                |
|                                                  | Clear broadhopNotificationSeverity: clear                                                                           |
|                                                  | Clear broadhopComponentAdditionalInfo: Binding Key not found in CCR(I) TPS in control.                              |
|                                                  | Expression: rate(ccri_bind_key_not_found_total[5m]) > 5                                                             |

| Alarm Name                  | Configuration                                                         |
|-----------------------------|-----------------------------------------------------------------------|
| Peer response time exceeded | broadhopComponentName: Peer FQDN                                      |
|                             | broadhopComponentNotificationName: PEER_RESPONSE_TIME_EXCEEDED        |
|                             | broadhopNotificationFacility: application                             |
|                             | Alert broadhopNotificationSeverity: critical                          |
|                             | Alert broadhopComponentAdditionalInfo: Peer response time exceeded.   |
|                             | Clear broadhopNotificationSeverity: clear                             |
|                             | Clear broadhopComponentAdditionalInfo: Peer response time in control. |
|                             | Expression: rate(message_duration_seconds{type=~\"peer*\"}[5m]) > 5   |
| No peer group member        | broadhopComponentName: Container Name                                 |
| available                   | broadhopComponentNotificationName: NO_PEER_GROUP_MEMBER_AVAILABLE     |
|                             | broadhopNotificationFacility: application                             |
|                             | Alert broadhopNotificationSeverity: critical                          |
|                             | Alert broadhopComponentAdditionalInfo: Peer group not available.      |
|                             | Clear broadhopNotificationSeverity: clear                             |
|                             | Clear broadhopComponentAdditionalInfo: Peer group available.          |
|                             | Expression: no_active_peer_in_peer_group ==1                          |
| Forwarding loop found       | broadhopComponentName: System                                         |
| TPS exceeded                | broadhopComponentNotificationName: FORWARDING_LOOP_FOUND_TPS_EXCEEDED |
|                             | broadhopNotificationFacility: application                             |
|                             | Alert broadhopNotificationSeverity: critical                          |
|                             | Alert broadhopComponentAdditionalInfo: Loop Detected TPS exceeded.    |
|                             | Clear broadhopNotificationSeverity: clear                             |
|                             | Clear broadhopComponentAdditionalInfo: Loop Detected TPS in control.  |
|                             | Expression: rate(diameter_loop_detected [5m]) > 5                     |
| No relay peer TPS exceeded  | broadhopComponentName: Container Name                                 |
|                             | broadhopComponentNotificationName: NO_RELAY_PEER_TPS_EXCEEDED         |
|                             | broadhopNotificationFacility: application                             |
|                             | Alert broadhopNotificationSeverity: critical                          |
|                             | Alert broadhopComponentAdditionalInfo: Relay Peer TPS exceeded.       |
|                             | Clear broadhopNotificationSeverity: clear                             |
|                             | Clear broadhopComponentAdditionalInfo: Relay Peer TPS in control.     |
|                             | Expression: rate(relay send nopeer[5m]) $> 5$                         |

| Alarm Name                     | Configuration                                                           |
|--------------------------------|-------------------------------------------------------------------------|
| Relay link status              | broadhopComponentName: Peer FQDN                                        |
|                                | broadhopComponentNotificationName: RELAY_LINK_STATUS                    |
|                                | broadhopNotificationFacility: application                               |
|                                | Alert broadhopNotificationSeverity: critical                            |
|                                | Alert broadhopComponentAdditionalInfo: Relay Link is down.              |
|                                | Clear broadhopNotificationSeverity: clear                               |
|                                | Clear broadhopComponentAdditionalInfo: Relay Link is up                 |
|                                | Expression: relay_peer_status == 0                                      |
| Binding not found TPS exceeded | broadhopComponentName: System                                           |
|                                | broadhopComponentNotificationName:                                      |
|                                | BINDING_NOT_FOUND_TPS_EXCEEDED                                          |
|                                | broadhopNotificationFacility: application                               |
|                                | Alert broadhopNotificationSeverity: critical                            |
|                                | Alert broadhopComponentAdditionalInfo: Binding not found TPS exceeded.  |
|                                | Clear broadhopNotificationSeverity: clear                               |
|                                | Clear broadhopComponentAdditionalInfo: Binding not found TPS in control |
|                                | Expression: rate(binding_not_found_total[5m]) > 5                       |
| Relay link TPS GT 0            | broadhopComponentName: Peer FQDN                                        |
|                                | broadhopComponentNotificationName: RELAY_LINK_TPS_GT_0                  |
|                                | broadhopNotificationFacility: application                               |
|                                | Alert broadhopNotificationSeverity: critical                            |
|                                | Alert broadhopComponentAdditionalInfo: Relay started.                   |
|                                | Clear broadhopNotificationSeverity: clear                               |
|                                | Clear broadhopComponentAdditionalInfo: Relay not started.               |
|                                | Expression: rate(relay_peer_messages_total[5m]) > 0                     |
| Relay link TPS exceeded        | broadhopComponentName: Peer FQDN                                        |
|                                | broadhopComponentNotificationName: RELAY_LINK_TPS_EXCEEDED              |
|                                | broadhopNotificationFacility: application                               |
|                                | Alert broadhopNotificationSeverity: critical                            |
|                                | Alert broadhopComponentAdditionalInfo: Relay Link TPS exceeded.         |
|                                | Clear broadhopNotificationSeverity: clear                               |
|                                | Clear broadhopComponentAdditionalInfo: Relay Link TPS in control.       |
|                                | Expression: rate(relay_peer_messages_total[5m]) > 5                     |
|                                |                                                                         |

#### **Health Status of Service**

On getting the Qns Java Process State alert, the user has to access the system and check the diagnostics logs of the service to get the exact issue with the service. To access the system and check the diagnostics log, run the following command:

```
show system diagnostics | include <service_name>
```

### For example:

```
scheduler# show system diagnostics | include diameter-endpoint-s1
system diagnostics diameter-endpoint-s1 serfHealth 1
system diagnostics diameter-endpoint-s1 service:cisco-policy-app 1
system diagnostics diameter-endpoint-s1 service:cisco-policy-app 2
system diagnostics diameter-endpoint-s1 service:cisco-policy-app 3
system diagnostics diameter-endpoint-s1 service:cisco-policy-app 4
message "CLEARED: InterfaceID=diameter-endpoint-s1.weave.local;msg=\"Memcached server is
operational\""
system diagnostics diameter-endpoint-s1 service:cisco-policy-app 5
message "CLEARED: InterfaceID=com.broadhop.server:diameter-endpoint-s1.weave.local;msg=\"
before Feature com.broadhop.server is Running\""
system diagnostics diameter-endpoint-s1 service:cisco-policy-app 6
message "CLEARED:
InterfaceID=com.broadhop.dra.service:diameter-endpoint-s1.weave.local;msg=\" before Feature
 com.broadhop.dra.service is Running\""
system diagnostics diameter-endpoint-s1 service:cisco-policy-app 7
message "CLEARED:
InterfaceID=com.broadhop.common.service:diameter-endpoint-s1.weave.local;msg=\" before
Feature com.broadhop.common.service is Running\""
system diagnostics diameter-endpoint-s1 service:cisco-policy-app 8
message "CLEARED:
InterfaceID=com.broadhop.resourcemonitor:diameter-endpoint-s1.weave.local;msg=\" before
Feature com.broadhop.resourcemonitor is Running\""
system diagnostics diameter-endpoint-s1 service:cisco-policy-app 9
message "CLEARED:
InterfaceID=com.broadhop.microservices.control:diameter-endpoint-s1.weave.local;msg=\"
before Feature com.broadhop.microservices.control is Running\"
system diagnostics diameter-endpoint-s1 service:cisco-policy-app 10
message "CLEARED:
InterfaceID=com.broadhop.custrefdata.service:diameter-endpoint-s1.weave.local;msg=\" before
Feature com.broadhop.custrefdata.service is Running\""
system diagnostics diameter-endpoint-s1 service:cisco-policy-app 11
system diagnostics diameter-endpoint-s1 service:cisco-policy-jmx 1
scheduler#
```

### **Delete Alert Rules**

The following section describes the procedure to delete an alert rule and are for reference only:

```
scheduler# config
Entering configuration mode terminal
scheduler(config)# no alert rule node_down
scheduler(config)# commit
Commit complete.
scheduler(config)# end
scheduler#
```

### **Alert Status**

Use the following command to display the current alerts status:

```
show alert status
```

#### For example:

```
scheduler# show alert status
                   EVENT HOST
                                    STATUS
                                              MESSAGE
                      UPDATE TIME
                    system
high cpu alert
                                    firing
                                              CPU usage is more than 30% current value
is 37.0555555555597
                       2017-05-22T10:59:37.945+00:00
resolved CPU usage is more than 30% current value
high_cpu_alert 1
                    control-1
                                    resolved CPU usage is more than 30% current value
is 35.66666666667076 2017-05-22T11:29:37.899+00:00
high_cpu_usage_alert localhost:9090 resolved CPU Usage for last 1 min is more than configured threshold 2017-05-22T09:55:37.902+00:00
                     2017-05-22T09:55:37.902+00:00
2017-05-22T15:39:37.811+00:00
scheduler#
```

# **NMS Destination Configuration**

The following configuration is for reference only:

You can configure the NMS destination based on your requirements.

### Example: SNMPv2

```
scheduler#config
scheduler(config) # alert snmp-v2-destination "10.1.1.1"
Value for 'community' (<string>): "cisco"
scheduler(config-snmp-v2-destination-10.1.1.1) # commit
Commit complete.
scheduler(config-snmp-v2-destination-10.1.1.1) # end
```

where, "10.1.1.1" is the SNMPv2 NMS destination address.

### Example: SNMPv3

```
scheduler# config
scheduler(config)# alert snmp-v3-destination <nms_ip> e.g. 10.1.1.2
Value for 'user' (<string>): <username> e.g. cis_user
Value for 'auth-password' (<string>): <password string > e.g. cisco-123
Value for 'privacy-password' (<string>): <password string> e.g. cisco-123
scheduler(config-snmp-v3-destination-10.1.1.2) # auth-proto
[MD5,SHA] (SHA): SHA
scheduler(config-snmp-v3-destination-10.1.1.2) # privacy-p
Possible completions:
  privacy-password privacy-protocol
scheduler(config-snmp-v3-destination-10.1.1.2)# privacy-protocol
[AES, DES] (AES): AES
scheduler(config-snmp-v3-destination-10.1.1.2) # engine-id
(<string>) (0x0102030405060708): 0x0102030405060708
scheduler(config-snmp-v3-destination-10.1.1.2) # commit
Commit complete.
scheduler(config-snmp-v3-destination-10.1.1.2) # end
scheduler#
```

where, "10.1.1.2" is the SNMPv3 NMS destination address.

All the configured NMS destinations in the system can be displayed using the following command:

auth-password cisco-123 privacy-protocol AES privacy-password cisco-123 !

**NMS Destination Configuration**